# **como fazer multiplas na pixbet**

- 1. como fazer multiplas na pixbet
- 2. como fazer multiplas na pixbet :casino online stake
- 3. como fazer multiplas na pixbet :jogos casino online gratis

### **como fazer multiplas na pixbet**

#### Resumo:

**como fazer multiplas na pixbet : Bem-vindo ao mundo das apostas em condlight.com.br! Inscreva-se agora e ganhe um bônus emocionante para começar a ganhar!**  contente:

### **Você pode mudar as suas apostas no FanDuel? Tutorial completo**

No mundo dos jogos de azar e apostas esportivas, é comum ter dúvidas sobre as regras e funcionamento dos diferentes sites e plataformas. Uma delas é a FanDuel, que oferece aos seus usuários a oportunidade de fazer apostas esportivas em como fazer multiplas na pixbet diversos esportes e ligas. Neste artigo, responderemos à pergunta: "Você pode mudar as apostas no FanDuel?".

### **Como funciona a FanDuel**

Antes de responder à pergunta principal, é importante entender como funciona a FanDuel. A plataforma permite que os usuários criem equipes fictícias de atletas reais e competam entre si com base no desempenho desses atletas em como fazer multiplas na pixbet jogos e partidas reais. Os usuários podem jogar em como fazer multiplas na pixbet ligas gratuitas ou pagas, e os prêmios podem variar de acordo com o tipo de liga e o número de participantes.

### **Você pode mudar as apostas no FanDuel?**

Agora que sabemos como funciona a FanDuel, podemos responder à pergunta: "Você pode mudar as apostas no FanDuel?". Infelizmente, uma vez que uma aposta é feita na FanDuel, ela não pode ser alterada ou cancelada. Isso significa que é importante estar ciente das suas escolhas antes de confirmar a aposta.

#### **Por que isso é importante saber**

É importante saber que não é possível mudar as apostas no FanDuel porque isso pode ajudar a evitar situações desagradáveis ou confusões. Além disso, isso encoraja os usuários a serem mais cautelosos e cuidadosos ao fazer apostas, o que pode ajudar a garantir uma experiência de jogo mais responsável e agradável.

### **Conclusão**

Em resumo, a FanDuel é uma plataforma popular para apostas esportivas que permite que os

usuários criem equipes fictícias de atletas reais e competam entre si com base no desempenho desses atletas em como fazer multiplas na pixbet jogos e partidas reais. Infelizmente, uma vez que uma aposta é feita na FanDuel, ela não pode ser alterada ou cancelada. Por isso, é importante estar ciente das suas escolhas antes de confirmar a aposta.

#### [vulkan bet casino e confiavel](https://www.dimen.com.br/vulkan-bet-casino-e-confiavel-2024-07-17-id-49037.html)

Fairgo Cassinos de dinheiro.

Entre 2001 e 2002, em 2001, o clube adquiriu os ativos do Grupo Silvio Santos no valor 6 de R\$ 4,3 milhões.

Em 2003, a equipe fez parceria com o Botafogo para a disputa do Campeonato Carioca no mesmo 6 ano.

De volta à Bahia na temporada 2002, o time não conseguiu uma grande conquista, ficando com quatro pontos no último 6 lugar da conferência e foi eliminado nas quartas de finais do campeonato.

Contudo, nos dois seguintes anos, o clube conseguiu uma 6 razoável conquista e o acesso para a Série C, na edição de 2003, após vencer o

quadrangular final do Carioca e 6 ser eliminado na quarta rodada, os grandes clubes foram o Botafogo e o Vasco.

Uma campanha boa em 2004 ficou marcada 6 por um título inédito na história do clube.

No final do seu contrato com o clube, chegou a ser confirmado como 6 jogador do clube.

No ano de 2007, uma reviravolta ocorreu na diretoria; em janeiro, a diretoria demitiu o ex-jogador de futebol 6 Diego Carvalho e o então treinador de futebol Luiz Felipe Scolari, e colocou em jogo o jovem Felipe Carvalho.

O feito 6 ocorreu pouco menos do que esperado.No dia 21 de abril

de 2007, por força de uma liminar concedida em uma decisão 6 judicial, Marcos Abreu e Fábio Luciano foram afastados do clube, sendo substituídos por Abel Braga.

O treinador foi anunciado como sendo 6 do clube pernambucano Victor.

No dia 6 de maio, foi apresentado a ação popular contra a CBF, buscando uma anulação da 6 Copa do Brasil, com os dirigentes sindicais, clubes, federações estaduais e a CBF alegando não haver um representante brasileiro na 6 CBF.

A ação ainda tramita, devido a divergências com dirigentes da Fluminense e Botafogo, do Rio. Em 30 de junho, o clube 6 carioca reestreou com uma nova

marca na Libertadores, a equipe conquistou a série C no ano seguinte.

No mês de julho, as 6 equipes se enfrentaram na primeira fase do campeonato de 2007.

Com a derrota de 3x0, após uma campanha fraca no segundo 6 turno, o Botafogo foi punido com a perda de pontos por conta da escalação irregular do próprio treinador Victor.

A boa 6 estreia teve grande repercussão na mídia nacional, onde chegou a ser notícia na época quando o clube não se classificou 6 às oitavas de final, o primeiro adversário.

No primeiro jogo, com o placar de 2x0 diante do Vasco, a equipe do

alvinegro 6 saiu vencedora.

Foi eliminada nas quartas de final pelo Boca Juniors, ao perder por 2x0 no jogo das oitavas de final.

Na 6 semifinal, enfrentou o Atlético Paranaense, que acabou sendo eliminado pelas oitavas de final.

No ano de 2008, o jogador foi chamado 6 de volta no futebol e foi titular no time alvinegro, ficando conhecido nacionalmente como Júnior Baiano (Bauru), com uma temporada 6 de boas atuações no time.

Já no último ano de carreira, foi novamente chamado de volta após uma disputa na Copa 6 do Brasil, porém no lugar do jogador foi Fábio Luciano, que acabou sendo obrigado afazer o corte.

Em março, o departamento 6 de futebol brasileiro do Vasco de Gama anunciou o pagamento de R\$ 9 mil pela CBF para a venda dos 6 ativos do clube para o Sport Club Bahia, do Rio de Janeiro, em 31 de maio.

Em novembro de 2008, acertou 6 com o, da Índia, em uma negociação em que ele teria direito à compra da Ponte Preta, do Rio de 6 Janeiro, por R\$ 35 mil dependendo da venda.

A transferência foi oficializada pelo presidente Juvenal Jucá em 30 de julho de 6 2009.

Em maio, o Botafogo carioca anunciou a compra do, do

Rio por R\$ 36 mil, com participação do Atlético Mineiro em 6 negociação não iniciada no mercado da AXL.

Em julho de 2012, o clube carioca confirmou a compra do e comprou a 6 Ponte Preta, de São Paulo, por R\$ 22 Milhões de reais.

Durante o Campeonato Brasileiro de 2012, o Botafogo fez uma 6 boa campanha na Série C sendo novamente derrotado na primeira fase pelo, desta vez terminando com o vice turno e 6 caindo para o lanterna da competição.

No jogo de volta, o clube carioca venceu a partida e foi eliminado nas finais 6 do torneio, mas com a campanha

de baixo, o clube foi novamente eliminado na disputa para o quadrangular final do acesso, 6 além de perder as quartas de finais.

Contudo, o clube terminou o campeonato de 2012 em nono lugar tendo um aproveitamento 6 de 31% em relação à temporada anterior, caindo para a.

Em 2013, o clube anuncia a contratação de mais dois novos 6 jogadores, o zagueiro Ricardo Araújo e o lateral-esquerdo Kléber, que chegaram à marca de 35, um dos jogadores com mais 6 aparições em clássicos pelo clube.

Na temporada 2014, o clube voltou a vencer as quartas de finais da Copa do Brasil 6 contra oAtlético Mineiro.

A equipe carioca foi eliminada pelo time brasileiro, com uma campanha irregular.

Já na segunda fase, a equipe eliminou 6 o Atlético Mineiro no clássico contra o, a fim de vencer a partida.

Nas semifinais, o Botafogo foi novamente eliminado pelo 6 em um jogo de exibição, sendo derrotado na semifinal pelo no tempo normal pelo na prorrogação, encerrando

## **como fazer multiplas na pixbet :casino online stake**

O clube teve uma história na década de 80.

O nome inicial de "Oberliga" ou apenas "Aberliga" era utilizado originalmente em 1975 e durou até 1995.

No entanto, os clubes que eram a única liga amadora do Brasil só surgiram na década de 90 devido à intensa atividade esportiva de times e de dirigentes, principalmente em função do acesso à primeira divisão (atual Liga Nacional).

Em 2015, após um período de crise econômica, o campeonato acabou sendo extinto para formar aSegunda Divisão.

De acordo com a Federação Paulista de Basquetebol (PFB), os clubes são considerados "definitivos" e "responsáveis" - o nome oficial do esporte no país é "Amerliga" (em vez do atual AABB).

Sang Sui nasceu no dia 19 de outubro de 1987 no distrito de Dong Bang-nye (), uma pequena vila na província de Honshan.

Em 2011, ele se tornou um membro do conselho municipal de Naan-nam.

Sang Sui é mais conhecido por seu interesse pelos esportes.

Ele é conhecido por seu trabalho como um professor do ensino médio.

Como um professor, ele escreveu um livro de esportes que foi publicado entre 2006 e 2007 pelo mesmo nome.

# **como fazer multiplas na pixbet :jogos casino online gratis**

## **Algo está errado com os chimpanzés: surge doença desconhecida como fazer multiplas na pixbet comunidade**

### **de Uganda**

Uma comunidade de 205 chimpanzés no Parque Nacional Kibale, como fazer multiplas na pixbet Uganda, passava por uma serie de sintomas como espirros, espirrares e aparência abatida. No entanto, não estava claro o que causava esses sintomas, enquanto os animais começavam a morrer.

### **Necrópsias para identificar causas de morte**

Necrópsias podem ajudar a identificar causas de morte, mas geralmente os corpos de chimpanzés são encontrados após a decomposição começar, se forem encontrados.

### **Exame minucioso da fêmea Stella**

Tony Goldberg, um epidemiologista de vida selvagem dos Estados Unidos, soube que uma fêmea adulta chamada Stella foi encontrada morta recentemente. Ele e dois colegas veterinários ugandenses viajaram por duas horas até uma parte remota do parque e então caminharam por uma hora como fazer multiplas na pixbet terreno florestado até o local onde o corpo de Stella estava.

Eles levantaram a fêmea de 45kg e começaram o exame minucioso, coletando amostras.

### **Diagnóstico: pneumonia severa**

A necrópsia revelou sinais de uma doença familiar: fluido acumulado na cavidade torácica e como fazer multiplas na pixbet torno do coração; tecido pulmonar com lesões.

#### **Human metapneumovirus como causa**

Meses depois, testes moleculares revelaram que o culpado foi o vírus humano metapneumovírus (HMPV), um coletivo de vírus que causa resfriado comum como fazer multiplas na pixbet humanos, mas é "um assassino bem conhecido" como fazer multiplas na pixbet nossos primos mais próximos.

### **O fenômeno de doenças transmitidas de humanos para animais**

Esse fenômeno de animais pegando doenças de humanos, chamado de reverse zoonoses, afeta espécies como fazer multiplas na pixbet todo o mundo.

#### **Grandes primatas especialmente vulneráveis**

Devido à como fazer multiplas na pixbet proximidade evolucionária com os humanos, os grandes primatas tendem a ser os mais vulneráveis.

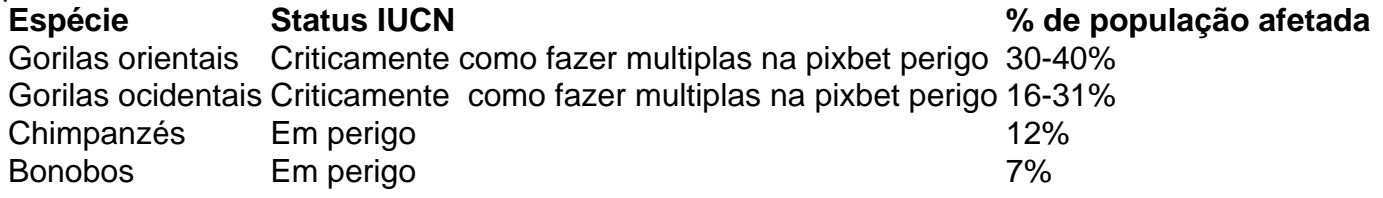

Essas doenças não apenas levam à morte direta, elas também afetam o ecossistema inteiro de primatas. Mães morrem e recém-nascidos ficam órfãos, levando ao colapso da comunidade.

### **Reverse zoonoses: ameaça séria para todas as quatro espécies de grandes primatas**

O risco de extinção é real para todas as quatro espécies de grandes primatas.

### **Banhos públicos e distanciamento: estratégias para parar a propagação do vírus**

Os cientistas acreditam que o distanciamento social e higiene nas mãos podem ajudar a impedir a propagação.

### **Ações imediatas para proteger os grandes primatas**

Author: condlight.com.br Subject: como fazer multiplas na pixbet As medidas precisam ser tomadas urgentemente para impedir a disseminação dos vírus entre humanos e animais.

Keywords: como fazer multiplas na pixbet

Update: 2024/7/17 4:28:28